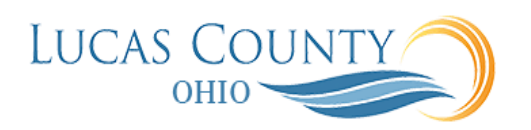

## Create Mileage Expense Items and Expense Reports

## **Audience:** Employees that report mileage for reimbursement

**Purpose:** This job aid will assist you with creating expense items specifically for mileage, then using those expense items in an expense report. Certain groups such as Lucas County Children's Services (LCCS) & Board of Developmental Disabilities (BDD) that make frequent visits will find this job aid useful. Those departments that are primarily mobile should enter the expense items at the end of each trip. Other departments should ideally enter at the end of day.

Justification for the mileage such as odometer readings can be tracked in spreadsheets and uploaded as attachments to the expense *reports* and not to expense *items*. Mileage justification for many individual trips can exist on a single attached document. This job aid will address specifically creating expense items for mileage, then applying them to an expense report and attaching mileage documentation to the report prior to submission.

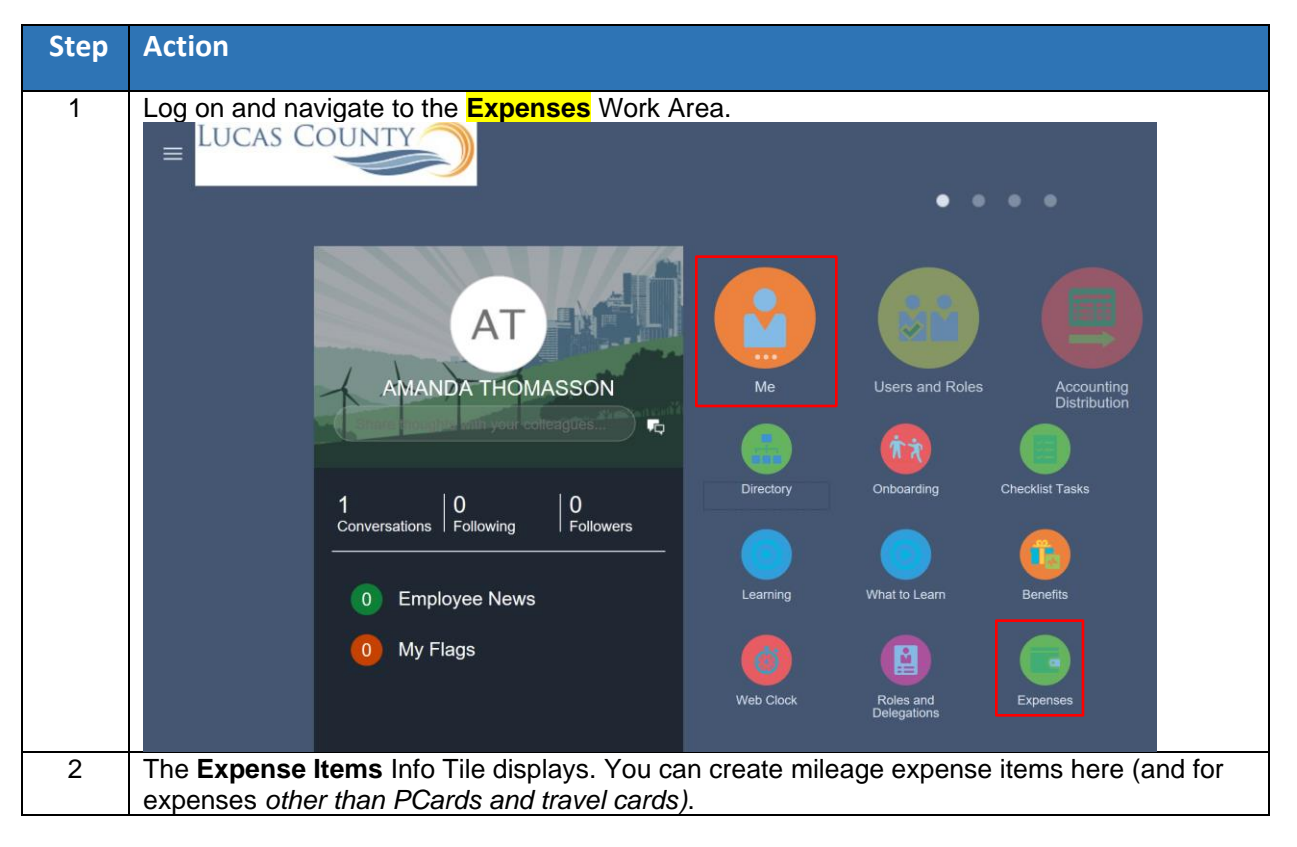

## **Create Mileage Expense Items**

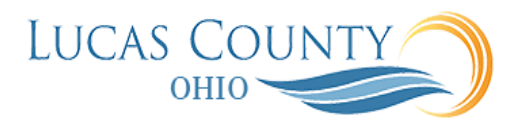

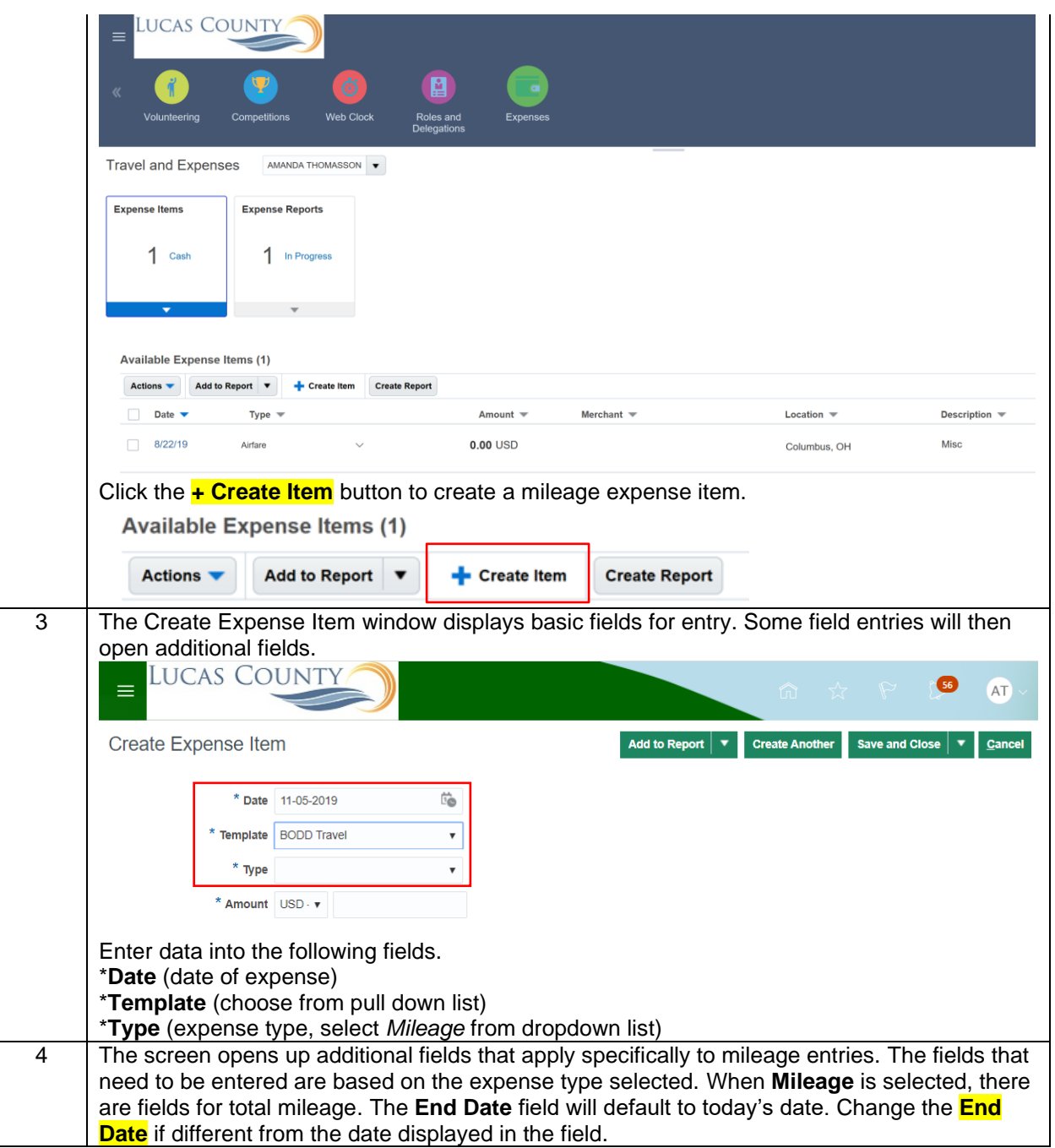

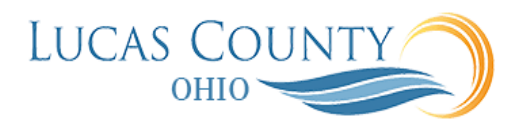

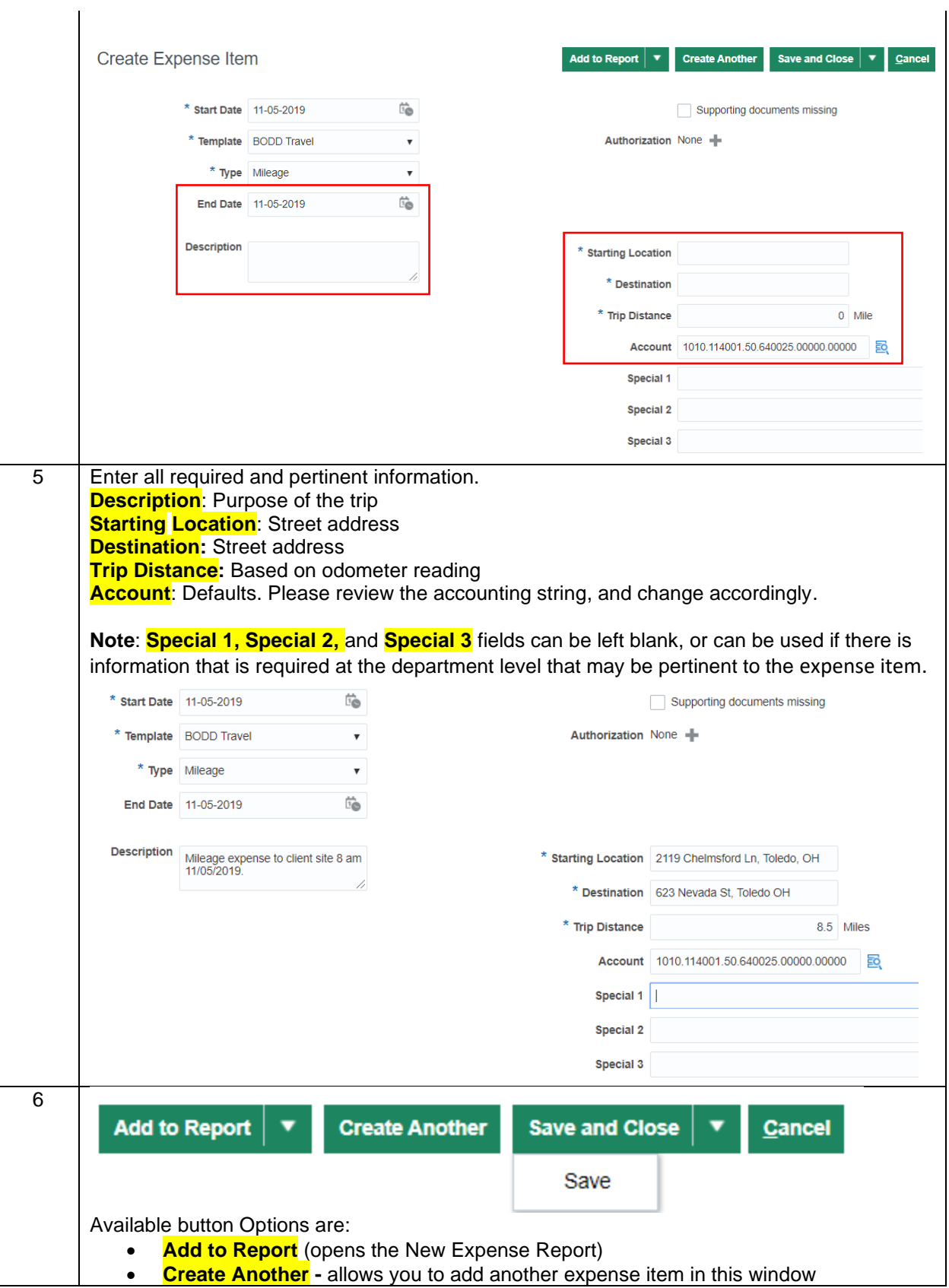

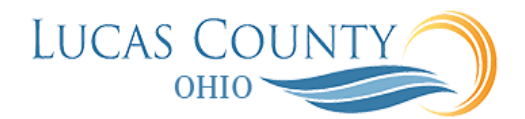

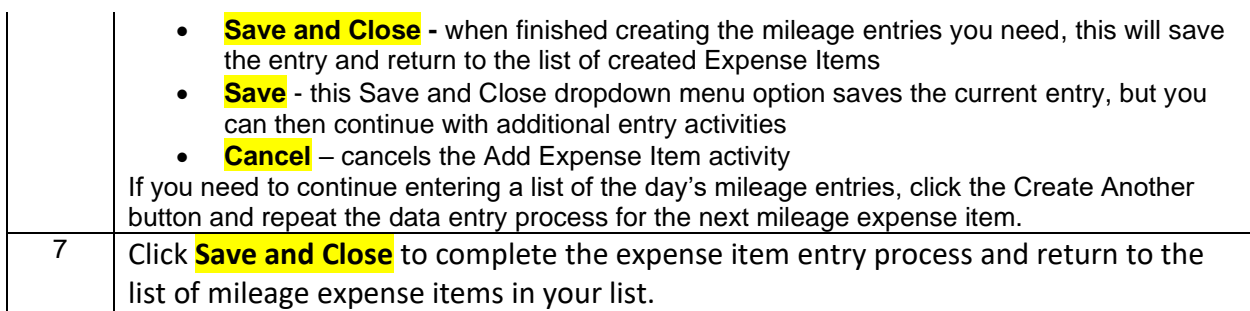

## **Create Expense Report Using Mileage Expense Entries**

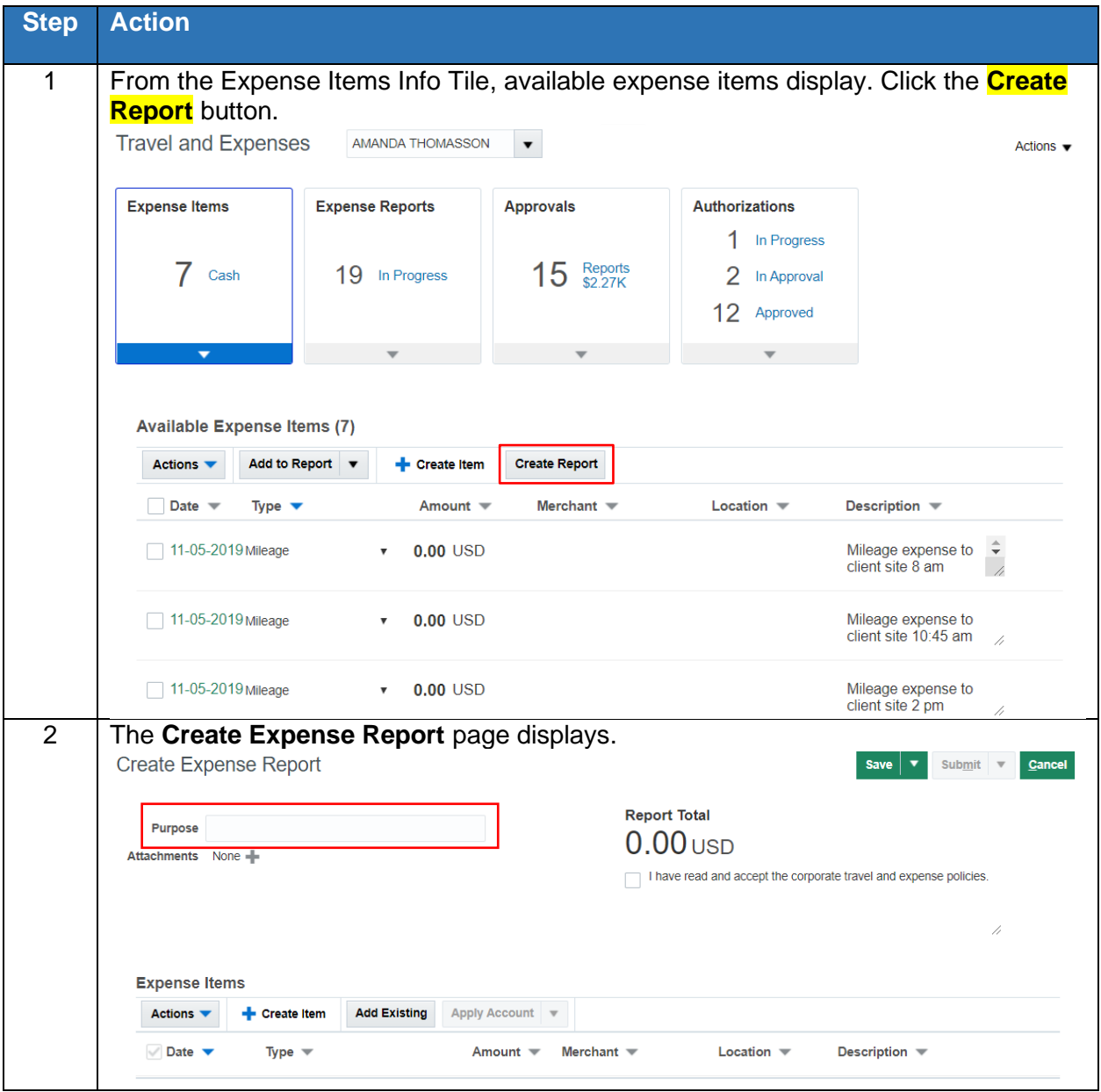

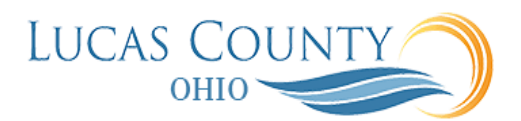

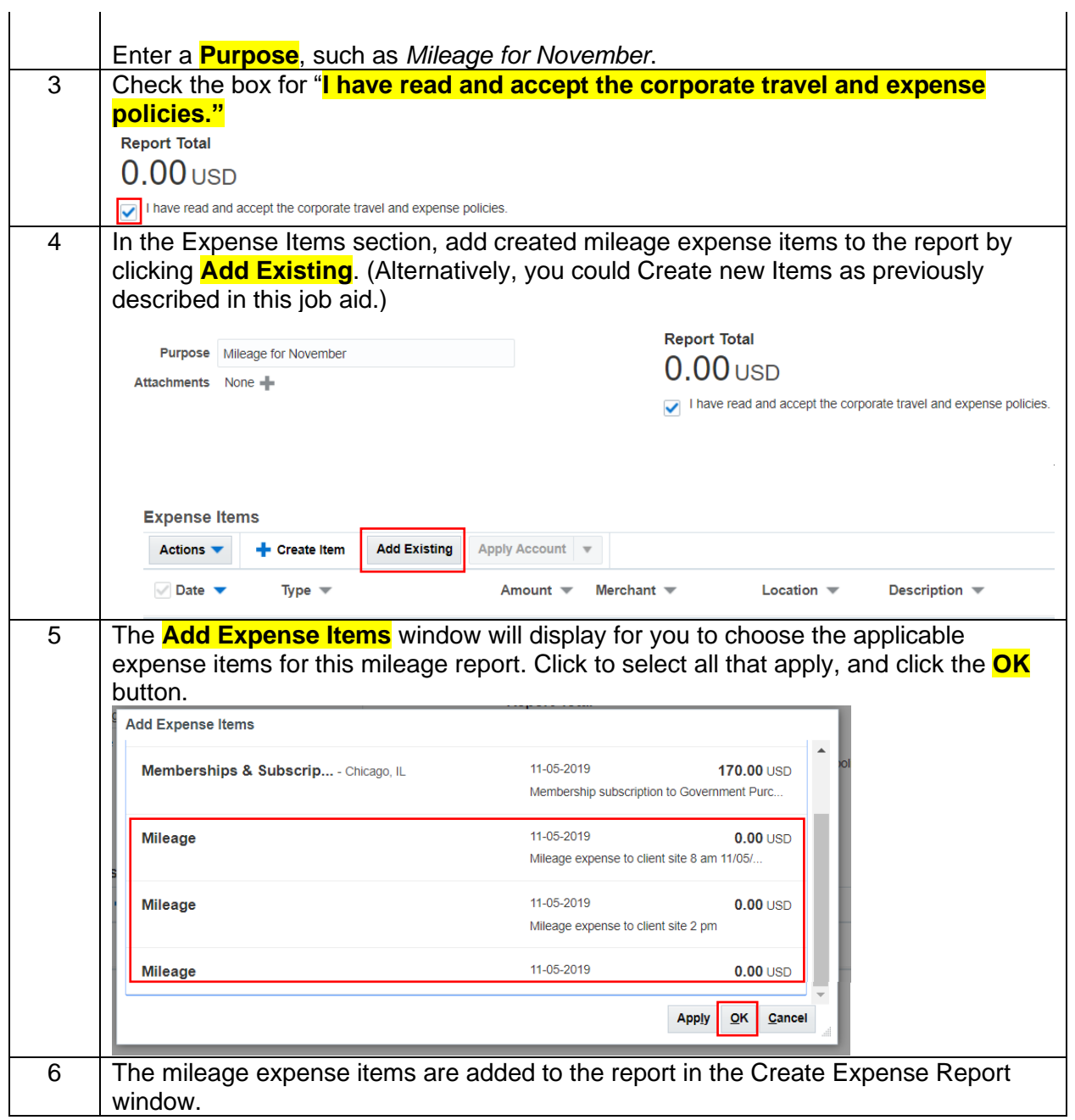

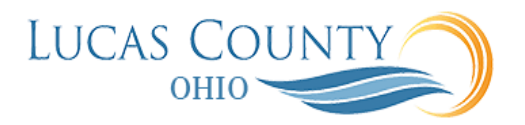

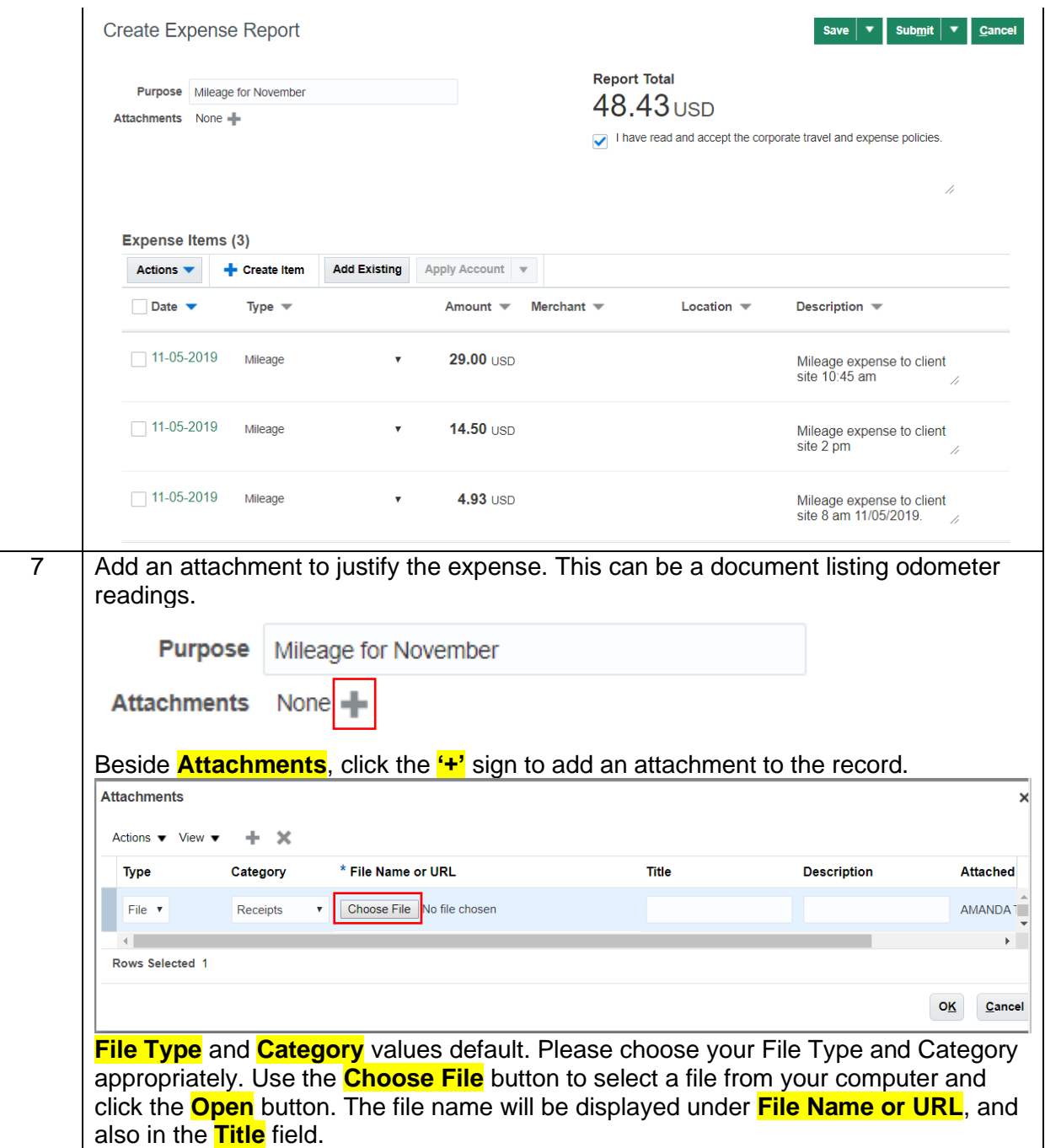

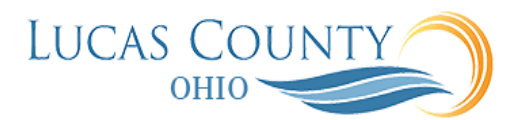

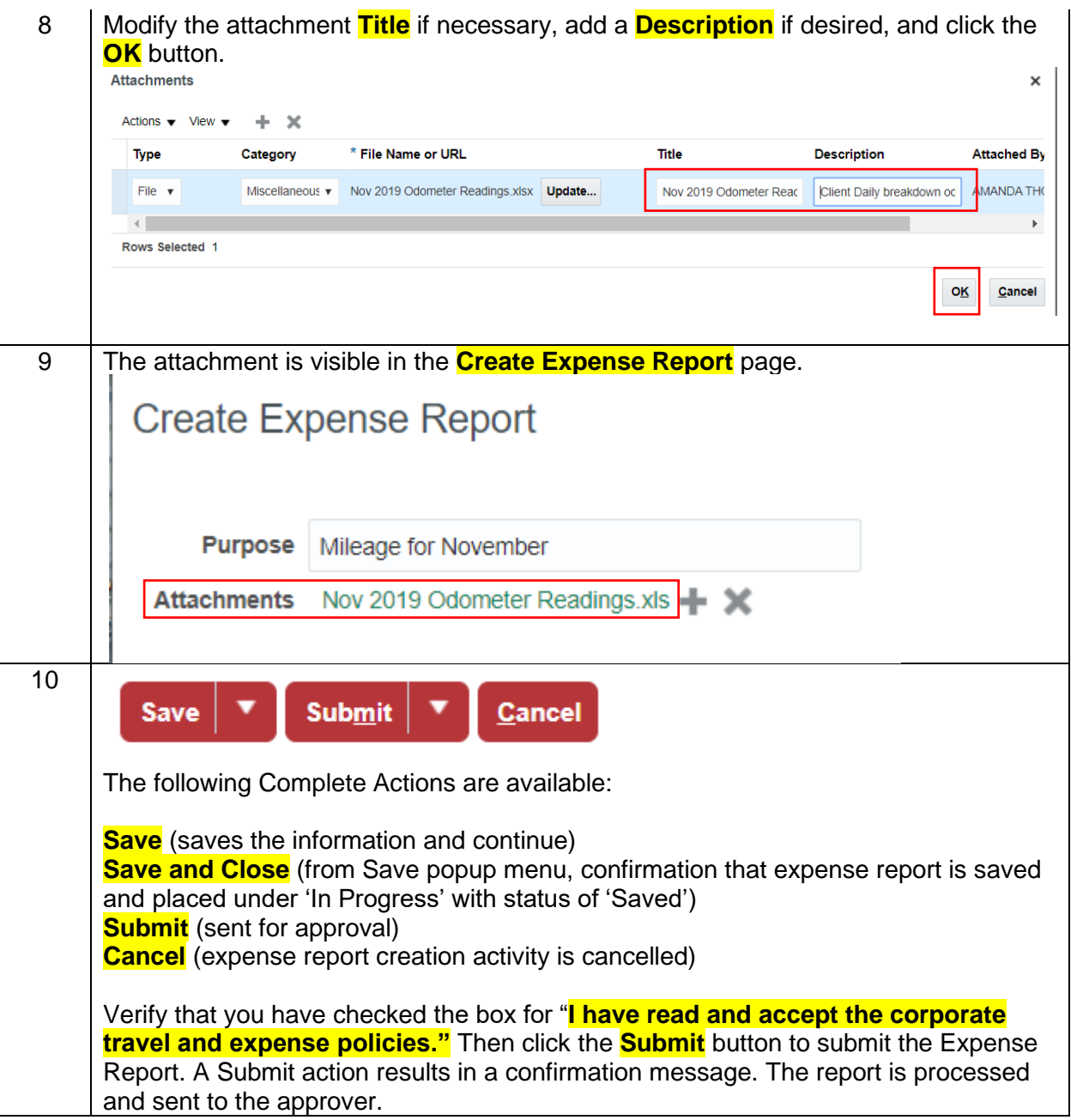